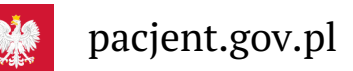

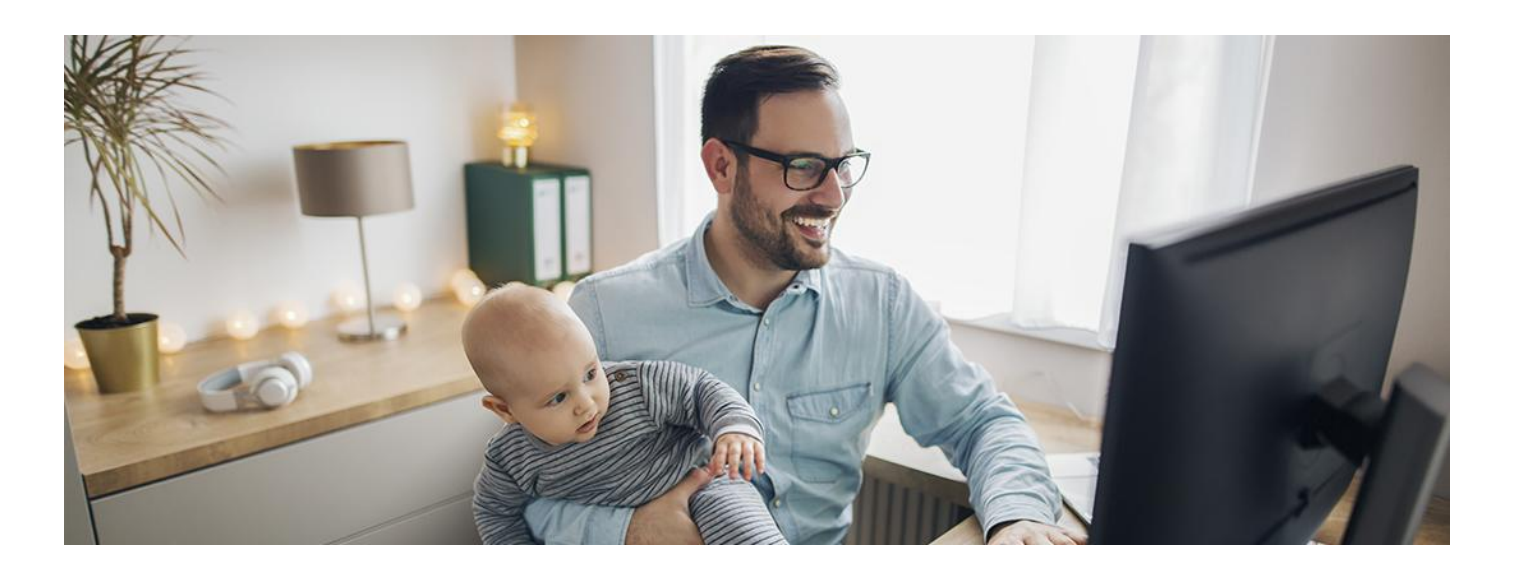

## Internetowe Konto Pacjenta z BNP Paribas

**Jeśli jesteś klientem BNP Paribas, to teraz możesz zalogować się na Internetowe Konto Pacjenta tak samo, jak logujesz się na Twoje internetowe konto w tym banku**

**Artykuł archiwalny. Teraz ID [udostępnia](https://pacjent.gov.pl/internetowe-konto-pacjenta#jak-sie-zalogowac) więcej banków**

Internetowe Konto Pacjenta (IKP) ma każdy, kto maPESEL. Korzystając z niego, wiele spraw związanych ze zdrowiem załatwisz online.

**Dowiedz się więcej o [Internetowym](https://pacjent.gov.pl/internetowe-konto-pacjenta) Koncie Pacjenta**

## Jak się zalogować na IKP

Na pacjent.gov.pl po prawej stronie u góry zobaczysz niebieski kafelek "Zaloguj się". Kliknij na niego, a na następnej stronie ponownie kliknij na niebieski kafelek "Zaloguj się na IKP". Następnie wybierz sposób logowania.

Zalogować się na Internetowe Konto Pacjenta możesz na kilka sposobów, poprzez:

profil zaufany (możesz go założyć w urzędzie lub za pośrednictwem bankowości elektronicznej:PKO Bank Polski SA, Santander, Pekao SA, mBanku, ING Banku Śląskiego, Alior Bank, Millennium Bank, T-Mobile Usługi Bankowe, BOŚ, BNP Paribas oraz platformy Envelo.

## **[Sprawdź,](https://www.gov.pl/web/gov/zaloz-profil-zaufany) jak założyć profil zaufany**

konta internetowego w PKO BP (iPKO lub Inteligo), w - PekaoSA, BOŚ lub konta w banku spółdzielczym, a teraz również BNP Paribas

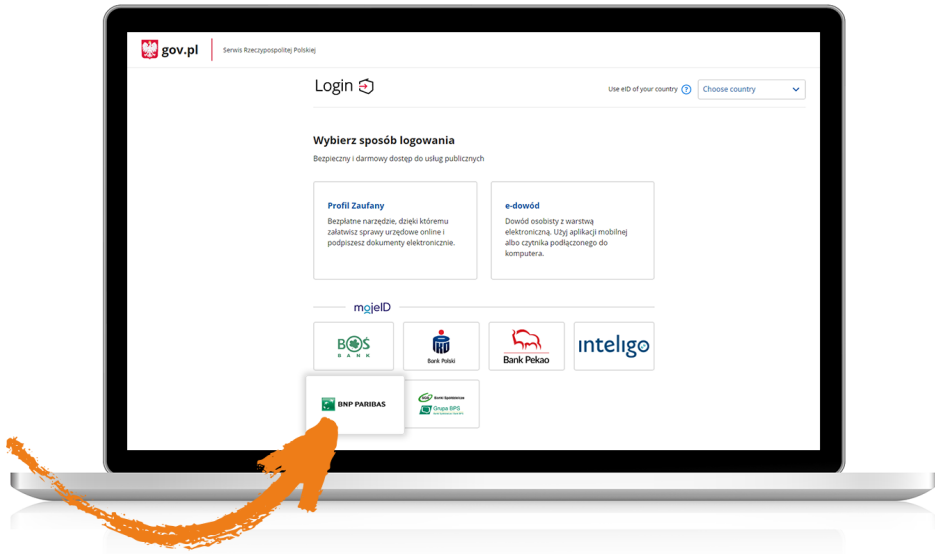

Wybierz ikonę właściwego banku i zaloguj się tak, jak w przypadku logowania do systemu bankowości elektronicznej.

- dowodu osobistego z warstwą elektroniczną (e-dowodu) lub
- **[kwalifikowanego](https://www.gov.pl/web/ia/model-realizacji-e-uslug-podpis-elektroniczny-dokumentu) podpisu elektronicznego**

Teraz jesteś już zalogowany/a i możesz np.:

- wpisać numer telefonu i adres e-mail do wysyłki e-recept i e-skierowań
- upoważnić kogoś do wglądu w Twoje Internetowe Konto Pacjenta na przykład po to, by odbierał Twoje erecepty i sprawdzał terminy Twoich wizyt
- sprawdzić historię zdrowotną Twojego niepełnoletniego dziecka
- zarejestrować się na szczepienie przeciwCOVID-19 lub zmienić termin szczepienia

.

pobrać **Unijny [Certyfikat](https://pacjent.gov.pl/aktualnosc/podrozuj-po-europie-z-unijnym-certyfikatem-covid) COVID**.

Możesz też korzystać z . **aplikacji [mobilnej](https://pacjent.gov.pl/aktualnosc/mojeikp-na-komorke-lub-tablet) mojeIKP**

Wygenerowano: 03.07.2024 r. 04:24:46

**[Internetowe](http://pacjent.gov.pl/print/pdf/node/1448) Konto Pacjenta z BNP Paribas**